07/07/2023, 13:39 SEI/UFPel - 2249725 - Parecer Normativo COCEPE

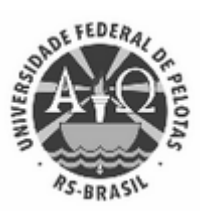

## UNIVERSIDADE FEDERAL DE PELOTAS Conselho Coordenador do Ensino, da Pesquisa e da Extensão

## **PARECER NORMATIVO Nº 92, DE 06 DE JULHO DE 2023**

**Aprova o Quadro de Oferta de vagas para ingresso nos Cursos presenciais de Graduação da UFPel, para o ano de 2024.**

## **O Conselho Coordenador do Ensino, da Pesquisa e da Extensão - COCEPE - da UNIVERSIDADE FEDERAL DE PELOTAS,**

CONSIDERANDO o constante dos autos do processo nº 23110.022781/2023-46 e

CONSIDERANDO deliberação tomada em sua Reunião de 06 de julho de 2023, constante da Ata nº 13/2023;

DECIDE:

EMITIR PARECER NORMATIVO aprovando o Quadro de Oferta de vagas para ingresso nos Cursos presenciais de Graduação da Universidade Federal de Pelotas - UFPel, para o ano de 2024, conforme o Anexo Quadro de Vagas 2024 (2241281).

Secretaria dos Conselhos Superiores, aos seis dias do mês de julho do ano de dois mil e vinte e três.

*Prof.ª Dr.ª Ursula Rosa da Silva Presidenta do COCEPE*

Documento assinado eletronicamente por **URSULA ROSA DA SILVA**, **Presidente**, em 07/07/2023, às 13:37, conforme horário oficial de Brasília, com [fundamento](http://www.planalto.gov.br/ccivil_03/_Ato2019-2022/2020/decreto/D10543.htm) no art. 4º, § 3º, do Decreto nº 10.543, de 13 de novembro de 2020.

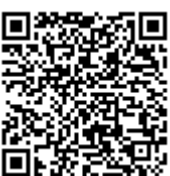

A autenticidade deste documento pode ser conferida no site http://sei.ufpel.edu.br/sei/controlador\_externo.php? [acao=documento\\_conferir&id\\_orgao\\_acesso\\_externo=0,](https://sei.ufpel.edu.br/sei/controlador_externo.php?acao=documento_conferir&id_orgao_acesso_externo=0) informando o código verificador **2249725** e o código CRC **D0A1BB5A**.

**Referência:** Processo nº 23110.022781/2023-46 SEI nº 2249725